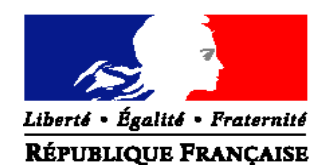

### MINISTERE DE L'AGRICULTURE, DE L'AGROALIMENTAIRE ET DE LA FORET

## **Direction générale de l'enseignement et de la recherche**

**Mission de la stratégie et des systèmes d'information** 1 ter avenue de Lowendal 75700 PARIS 07 SP Dossier suivi par Mireille TROUPEL Tél : 01.49.55.44.61 ‐ Fax : 01 49 55 56 17

**NOTE DE SERVICE DGER/MISSI/N2013-2053 Date: 17 avril 2013**

Le Ministre de l'agriculture, de l'agroalimentaire et de la forêt

Date de mise en application : immédiate

Nombre d'annexes : 4

à

Mesdames et Messieurs les : Directeurs de l'alimentation, de l'agriculture et de la forêt Chefs de Services de la formation et du développement Chefs d'établissements publics et privés

**Objet : Accompagnement de la mise en œuvre dans les DOM‐COM de l'épreuve E6 du baccalauréat professionnel – spécialités Services aux personnes et aux territoires (SAPAT) et Productions Horticoles (PH).**

**Mots clés :** Session ‐ Formation – RVP – Evaluation – capacités professionnelles

**Résumé** : Information des équipes pédagogiques sur l'organisation d'une action d'accompagnement thématique en formation ouverte et à distance (FOAD) concernant les modalités de mise en œuvre de l'épreuve E6 du baccalauréat professionnel – spécialités SAPAT et Productions Horticoles dans les DOM‐COM.

Il est demandé aux délégués régionaux à la formation continue (DRFC) de coordonner les inscriptions des agents des établissements publics et privés de leur région dans cette action de formation en FOAD.

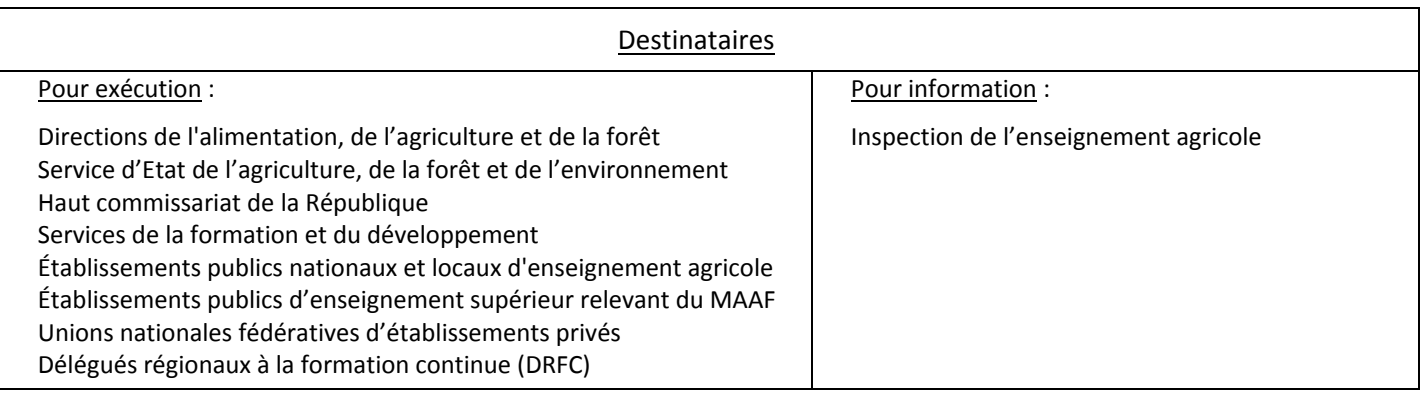

Afin d'accompagner les équipes pédagogiques à la mise en œuvre des nouvelles épreuves introduites dans le cadre de la rénovation de la voie professionnelle, des formations sont prévues au cours

de l'année scolaire 2012‐2013 pour les spécialités dont la session d'examen se déroulera en juin 2014.

Cette note de service présente l'action de formation en FOAD organisée **pour les spécialités SAPAT et Productions Horticoles dans les DOM‐COM.**

### **1. PRESENTATION DU DISPOSITIF DE FORMATION**

### **1.1. Objectifs**

Aider les équipes pédagogiques à :

- Appréhender les changements induits par la RVP.
- Accompagner les changements de pratiques pour préparer les élèves à l'épreuve E6 du baccalauréat professionnel rénové.
- Favoriser un changement de pratiques d'évaluation et de certification des épreuves professionnelles.

### **1.2. Public cible**

Sont conviés à cette action de formation les enseignants et membres de jury des établissements publics et privés concernés par l'épreuve E6 du baccalauréat professionnel – spécialités SAPAT et Productions Horticoles ayant une session d'examen en Juin 2014.

L'inscription à cette formation est limitée **aux enseignants des disciplines intervenant dans l'épreuve E6.**

Les participants sont les porte-paroles des équipes des établissements durant la session, ils sont également les relais **d'information et d'animation dans leur établissement après la session.**

#### **1.3. Dispositif de formation**

Cette formation a fait l'objet d'une construction commune par l'ENFA, Eduter‐Ingénierie, l'Inspection de l'enseignement agricole et les structures impliquées de la DGER.

Elle est co-animée par des formateurs de l'ENFA et/ou d'Eduter-Ingénierie ainsi que par des inspecteurs pédagogiques.

La formation sera organisée via la plate‐forme de formation à distance de l'ENFA (Univert) qui permettra de mettre à disposition des participants :

- des ressources pédagogiques présentant les repères méthodologiques et conceptuels, les questions posées par l'épreuve E6 en général et dans les spécialités SAPAT et Productions Horticoles, ainsi que des éléments de réflexion pour préparer les élèves à l'épreuve E6,
- un forum de discussion permettant aux participants de poser des questions, d'obtenir les réponses des différents intervenants et d'échanger entre enseignants intervenant dans l'épreuve E6.

L'équivalent d'une journée de formation sera planifiée avec le chef d'établissement de l'enseignant, en fonction des contraintes spécifiques à chaque établissement, de manière à ce que ce temps ainsi libéré puisse être exclusivement consacré à la formation à l'épreuve E6. En outre, l'enseignant en formation devra disposer d'un ordinateur avec un accès à internet.

Dans le but de favoriser les échanges via la plate-forme, les enseignants pourront éventuellement se regrouper afin de suivre la formation et participer aux forums d'échanges.

### **1.4. Dates de formation**

La plate‐forme Univert de formation à distance sera accessible du **27 mai 2013 au 5 juillet 2013** :

- pour la spécialité SAPAT et pour les établissements de la Guadeloupe, de la Martinique, de La Réunion, de Mayotte, de la Nouvelle Calédonie et de la Polynésie Française.
- pour la spécialité Productions Horticoles et pour les établissements de la Guyane, de la Guadeloupe, de La Réunion, de la Nouvelle Calédonie et de la Polynésie Française.

#### **2. MODALITES D'ORGANISATION DE LA FORMATION**

#### **2.1. Responsabilités respectives des acteurs**

#### 2.1.1. l'ENFA, support de la formation : mail : enfa.sna@educagri.fr

A ce titre, elle est chargée :

- d'assurer l'organisation matérielle de la formation (mise à disposition de la plate‐forme FOAD et des ressources pédagogiques, gestion des inscriptions sur la plate‐forme Univert via SAFO, envoi des mails individuels valant invitation et indiquant identifiant et mot de passe pour accéder à la plate‐forme, ouverture des forums d'échanges, envoi des modes d'emploi …),
- d'assurer le suivi des inscriptions par la procédure SAFO via Internet et d'enregistrer dans SAFO l'inscription des éventuelles candidatures « papier » qui lui sont transmises,
- de valider les candidatures en tant que structure organisatrice,
- d'envoyer aux DRFC des régions les invitations à la formation et des documents nécessaires (format PDF),
- d'établir les listes d'émargement et de les faire parvenir aux intervenants,
- de délivrer les attestations de formation et de les envoyer aux DRFC des régions,
- de transmettre à la DGER/MISSI un bilan de l'action conduite.

#### 2.1.2. les DAAF

Les DAAF sont chargées :

- d'établir la liste de tous les établissements publics et privés de leur région,
- d'assurer la communication auprès de ces établissements publics et privés de l'existence de cette action de formation,

*Pour les établissements publics* :

 de valider les candidatures des agents sur SAFO et de veiller à ce que chaque agent dispose de son code SAFO. La création de ce code se demande en remplissant la fiche « Demande de création d'un code SAFO » jointe (Cf. **Annexe 1**).

#### **2.2. Prise en charge des frais**

Cette formation organisée en FOAD ne donnera lieu à aucun remboursement de frais de déplacement et de séjour.

### **3. MODALITES PRATIQUES D'INSCRIPTION**

### **3.1. Modalités d'inscription pour les personnels de l'enseignement public**

Les inscriptions s'effectuent de la manière suivante :

- les enseignants et membres de jury concernés par l'épreuve E6 souhaitant s'inscrire doivent remplir la fiche d'inscription « papier » (**Cf. Annexe 2**), elle peut aussi être téléchargée sur le site : http://www.safo.chlorofil.fr/ et **la faire signer** par leur supérieur hiérarchique (proviseur). **Le nom, le prénom et l'adresse mail educagri de l'enseignant seront utilisés pour procéder à l'inscription de l'enseignant.**
- cette fiche d'inscription est saisie par le responsable local de formation (RLF) de l'établissement via le site : http://www.safo.chlorofil.fr/ selon les procédures habituelles d'inscription à un stage de formation, en renseignant le code action :

### **SAPAT :** Code action session (safo) : **530568/1**

### **Productions Horticoles** : Code action session (safo) : **530569/1**

### Date limite d'envoi/ Clôture des inscriptions : **le 17 mai 2013**

- le délégué régional à la formation continue (DRFC) de la région dont dépend l'agent **doit émettre un avis** via le logiciel SAFO.
- une fois les inscriptions enregistrées par l'ENFA, un courriel « valant invitation » sous format PDF sera envoyé à chaque enseignant accompagné d'informations complémentaires (adresse internet, identifiant, mot de passe, mode d'emploi pour accéder à la plate‐forme Univert…).

### **3.2. Modalités d'inscription pour les personnels de l'enseignement privé**

Une fiche d'inscription est jointe en annexe (**Cf. Annexe 3**). Il est possible de la remplir directement, puis de la scanner après signature pour faciliter les envois. **Le nom, le prénom et l'adresse mail de l'enseignant sont absolument indispensables pour procéder à l'inscription de l'enseignant.**

Pour chaque fédération, la procédure est la suivante :

- pour les établissements relevant du CNEAP : à retourner, dûment complétée à l'IFEAP
- pour les établissements relevant de l'UNREP : à retourner, dûment complétée, à l'UNREP
- pour les établissements MFR et IREO : à retourner, dûment complétée, aux fédérations régionales

Ce sont donc l'IFEAP, l'UNREP et les fédérations régionales MFR qui valident les fiches d'inscription des établissements et qui retournent l'ensemble des fiches par envoi groupé et scanné à l'ENFA.

#### **SAPAT :** Code action session (safo) : **530568/1**

## **Productions Horticoles :** Code action session (safo) : **530569/1**

#### Date limite d'envoi/ Clôture des inscriptions : **le 17 mai 2013**

*Attention* : les inscriptions individuelles ou en provenance des établissements, non validées par l'IFEAP, par l'UNREP ou les fédérations régionales, **ne seront pas prises en compte.**

Une fois les inscriptions enregistrées par l'ENFA, un courriel « valant invitation » sous format PDF sera envoyé à chaque enseignant accompagné d'informations complémentaires (adresse internet, identifiant, mot de passe, mode d'emploi pour accéder à la plate‐forme Univert…).

> La chef de la mission de la stratégie et des systèmes d'information Signé : Véronique LE GUEN

## **Fiche d'identification d'un nouvel agent Pour création code SAFO**

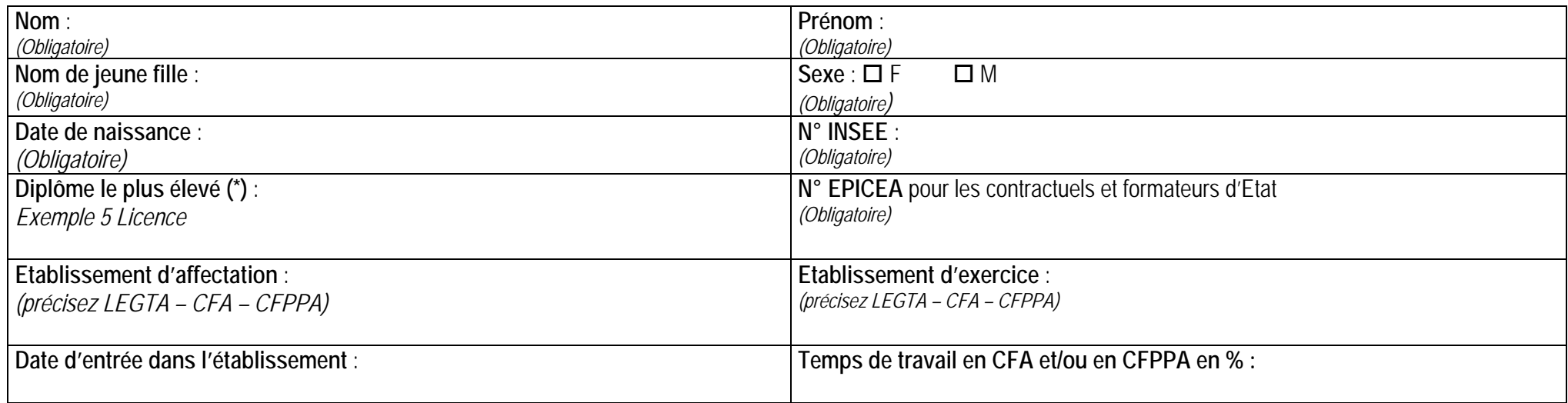

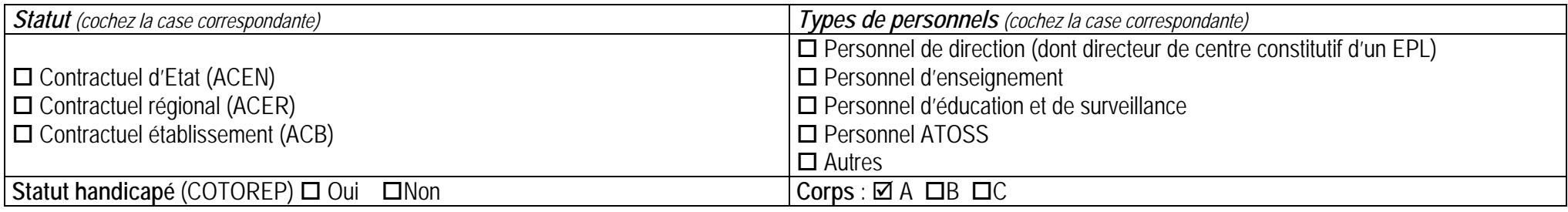

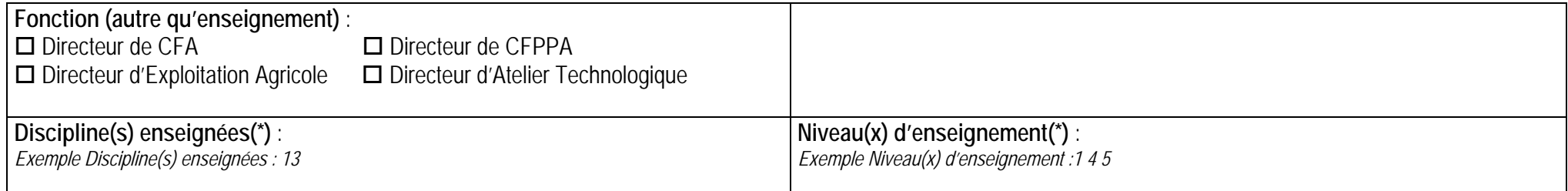

(\*) voir ci-après

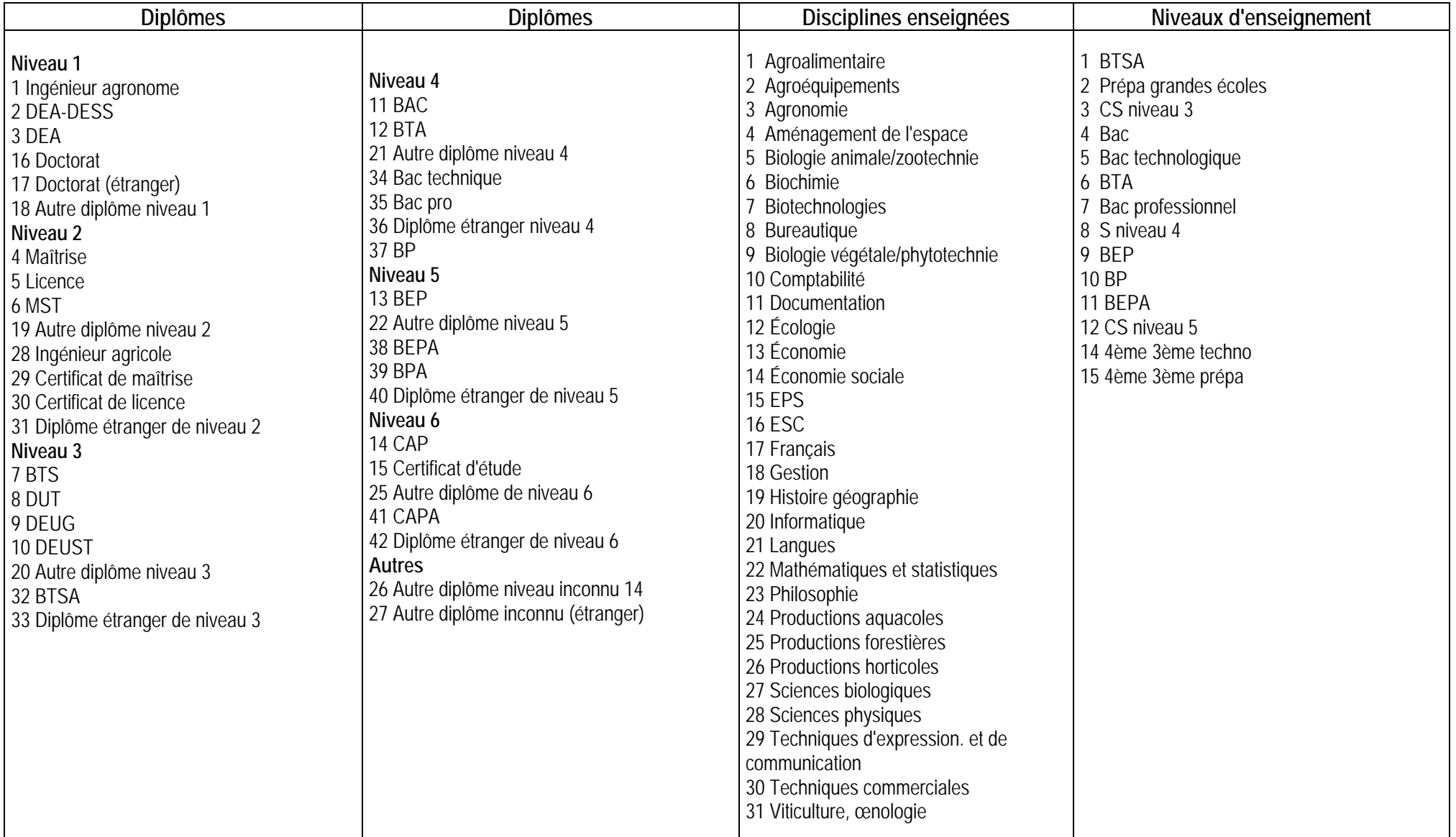

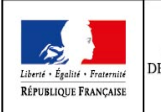

#### *MINISTERE DE L'AGRICULTURE, DE L'AGROALIMENTAIRE ET DE LA FORET* **Demande d'inscription à une action de formation des personnels - 2013**

*Respectez les dates limites d'inscriptions indiquées sur le descriptif de l'action.* 

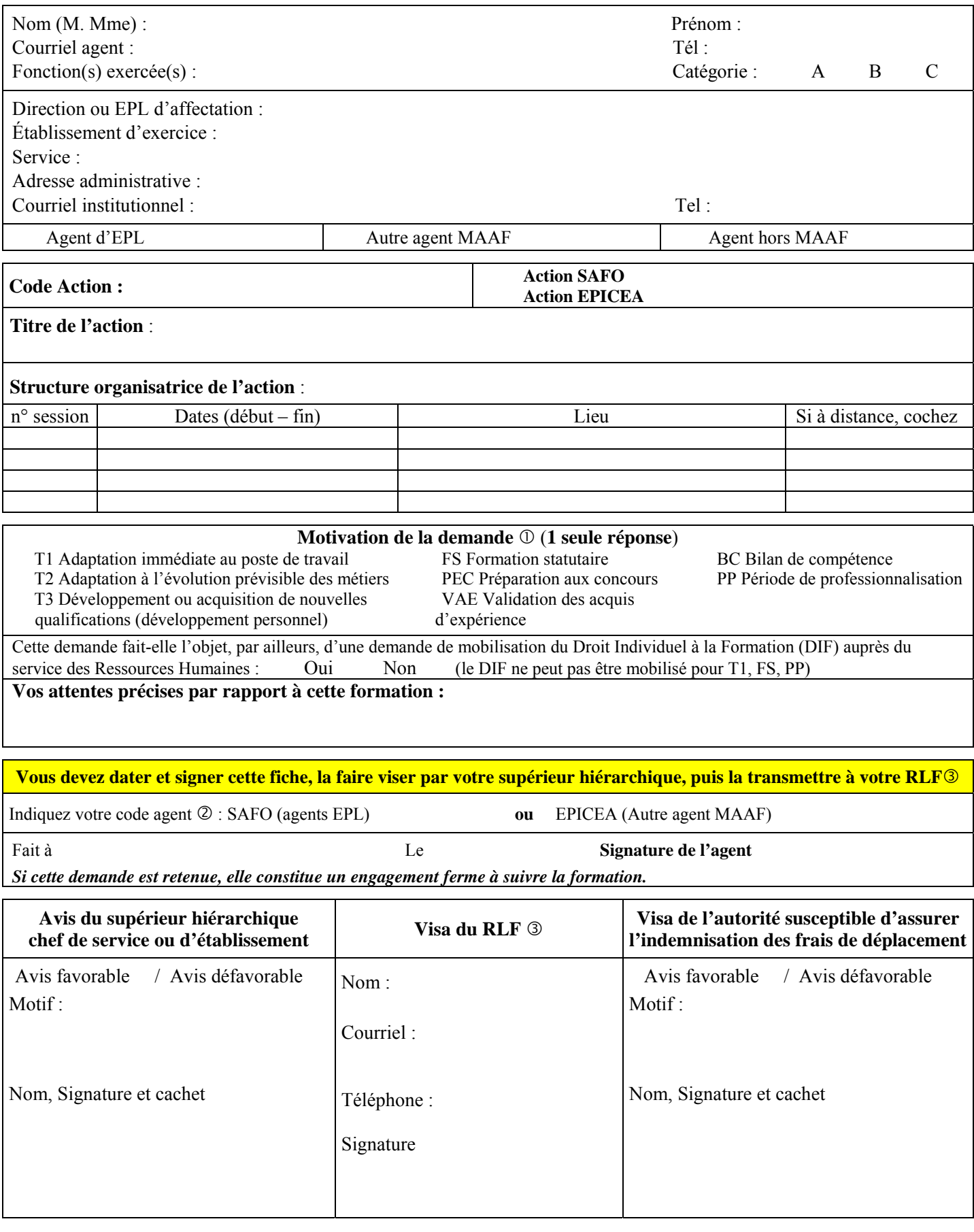

Voir note de service SG/SDDPRS/N2008-1226, relative à la mise en œuvre des modalités de formation tout au long de la vie dans les services du MAAF.

Saisie obligatoire de votre code agent (SAFO ou EPICEA). Si vous ne le connaissez pas : renseignez-vous auprès de votre RLF Responsable Local de Formation

**ANNEXE 3** 

A retourner à l'ENFA de Toulouse 2 route de Narbonne BP 22687 31326 Castanet Tolosan cedex Mail : enfa.sna@educagri.fr

**ETABLISSEMENTS PRIVES**

*A compléter par l'établissement privé (Cf. Annexe 2)*  Pour envoi à l'IFEAP ou à l'UNREP ou à la Fédération régionale de l'UNMFREO

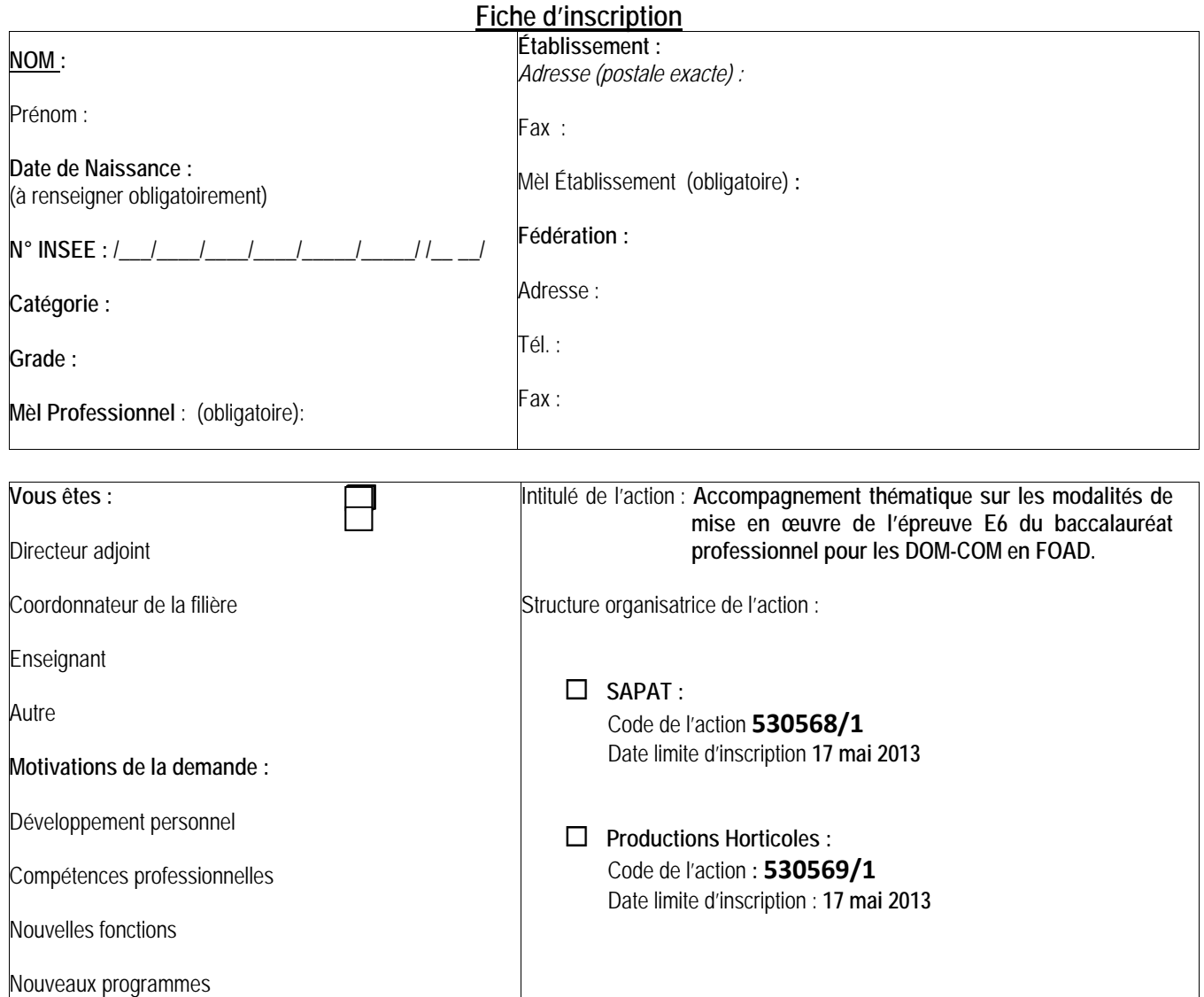

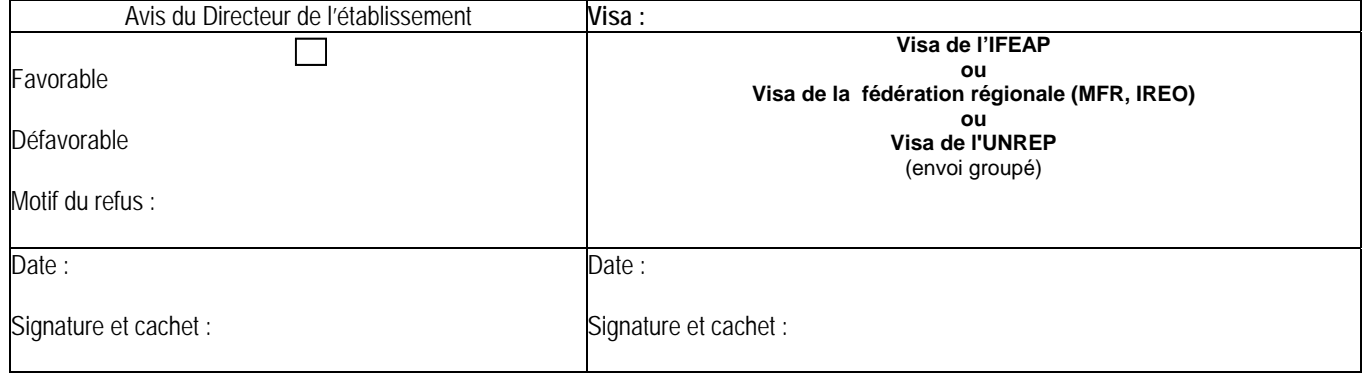

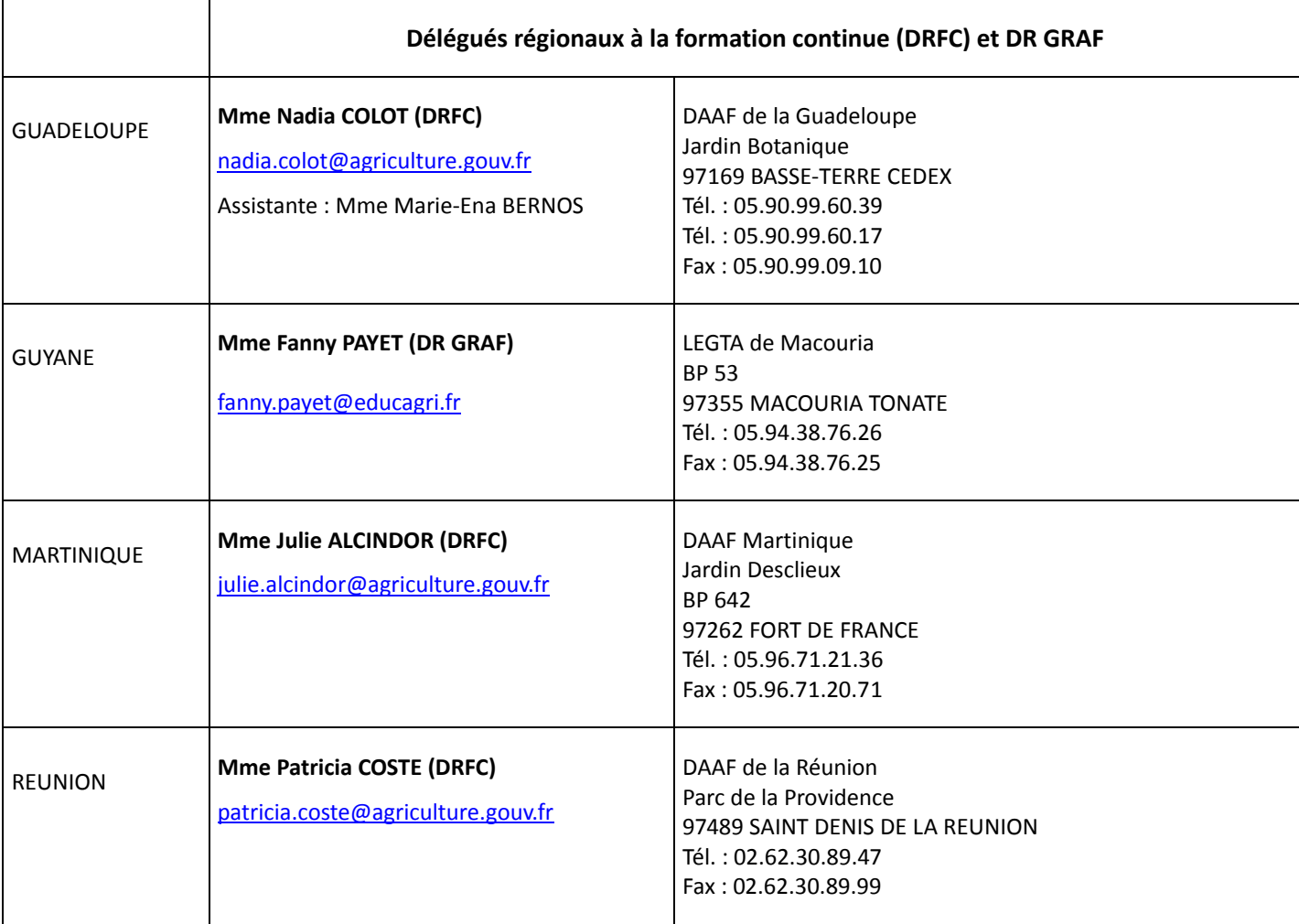

# **Chefs des Services Formation Développement (CSFD)**

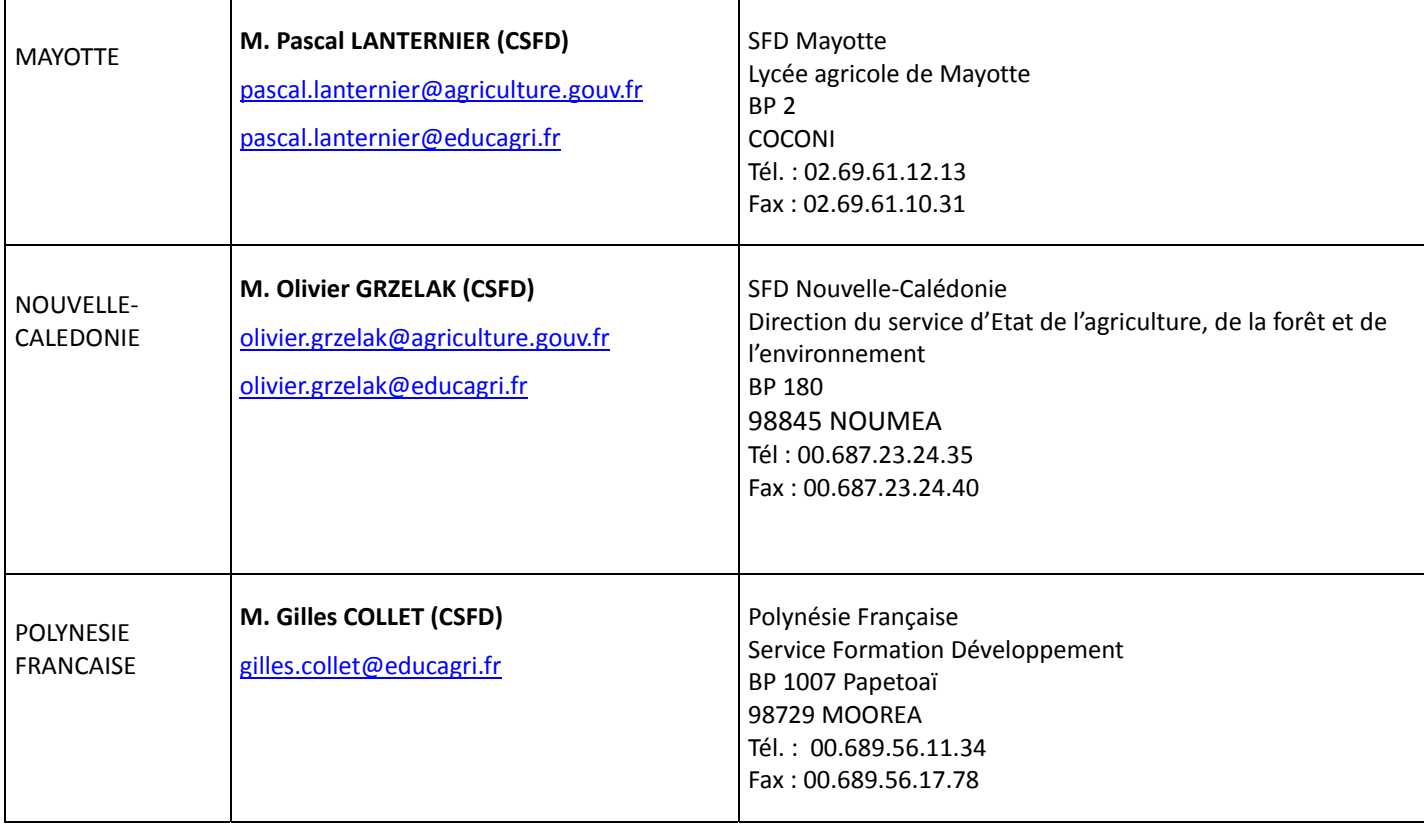